#### Next steps

Do you have a research question?

 Will a systematic review help you answer it?

# Formulating a search (1)

#### Question formulation tools

- PICO =
- PICOS =
- PECO =
- SPIDER =

#### Formulating a search (2)

- PICO = Population, intervention, control, outcome
- PICOS = Population, intervention, control, outcome, study type
- PECO = Population, exposure, control, outcome
- SPIDER = sample, phenomenon of interest, design, evaluation, research type

# Formulating a search (3)

Is taxation effective in reducing the purchasing and consumption of sugar sweetened beverages among children?

- P =
- |=
- C =
- 0 =

# Formulating a search (4)

Is taxation effective in reducing the purchasing and consumption of sugar sweetened beverages among children?

- P = Children who drink sugarsweetened beverages
- I = Taxation
- C = N/A
- O = Reduction in purchasing and consumption

# Formulating a search (5)

Is taxation effective in reducing purchasing and consumption of sugar sweetened beverages among children?

- P = Children who drink sugarsweetened beverages
- | = Taxation
- C = N/A
- O = Reduction in purchasing and consumption

# Scoping search

#### A quick search to:

- Establish whether there are existing reviews or review protocols on the topic
- Inform the development of a structured search strategy

"sugar-sweetened beverages" taxes children (purchase OR consumption)

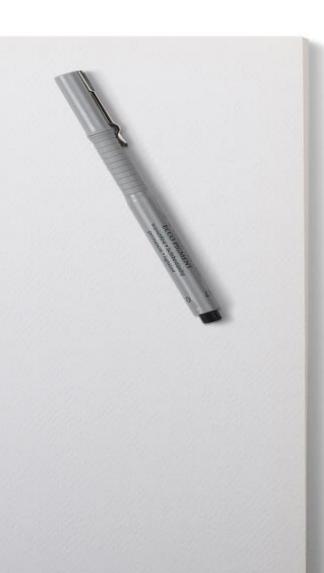

#### Identifying existing reviews

- Ongoing reviews
  - PROSPERO
- Reviews published in journals
  - Search PubMed and limit to systematic reviews
- Reviews from regional or national health care organisations
  - TRIPdatabase, NICE Evidence Search

# Scoping search: PubMed

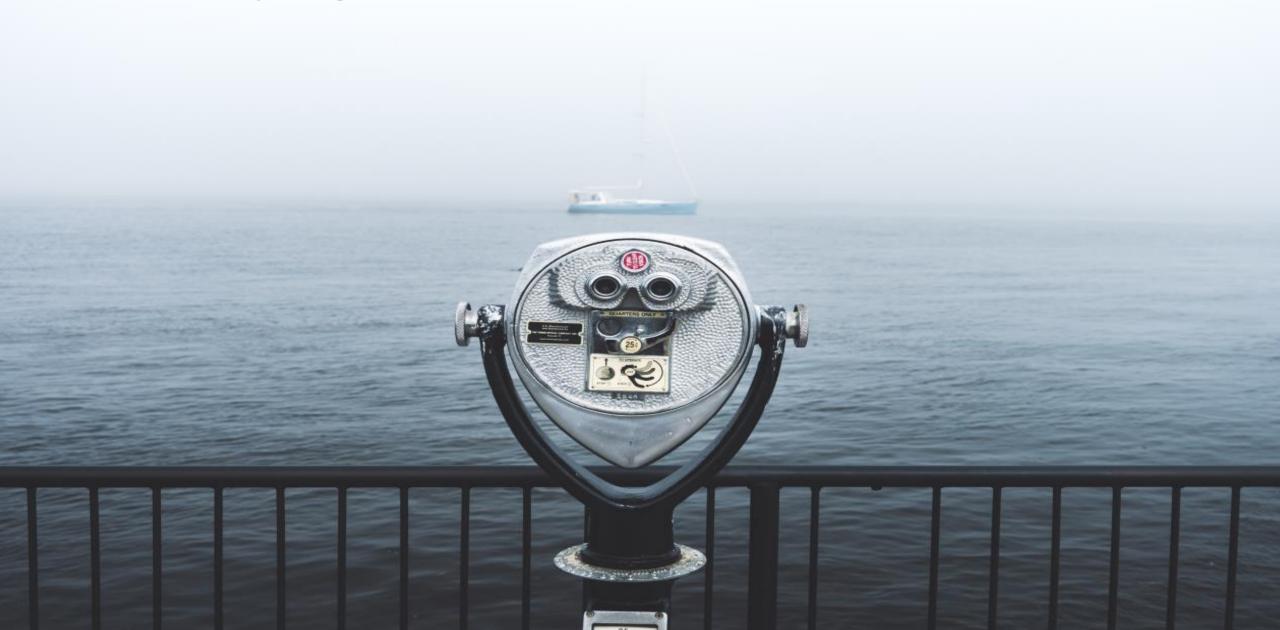

# Developing a protocol

 Once you've decided to pursue your own systematic review, start a protocol

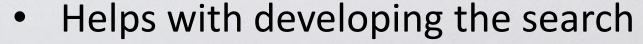

- Identifies what you need to do at each stage of the process
- Makes the review easier to publish

Look at PRISMA-P

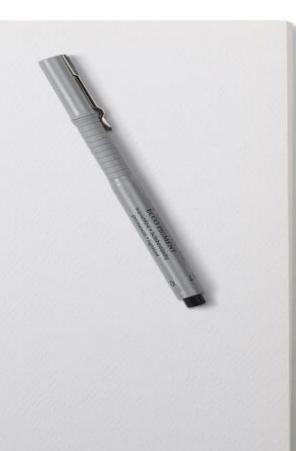

#### Next steps: protocol

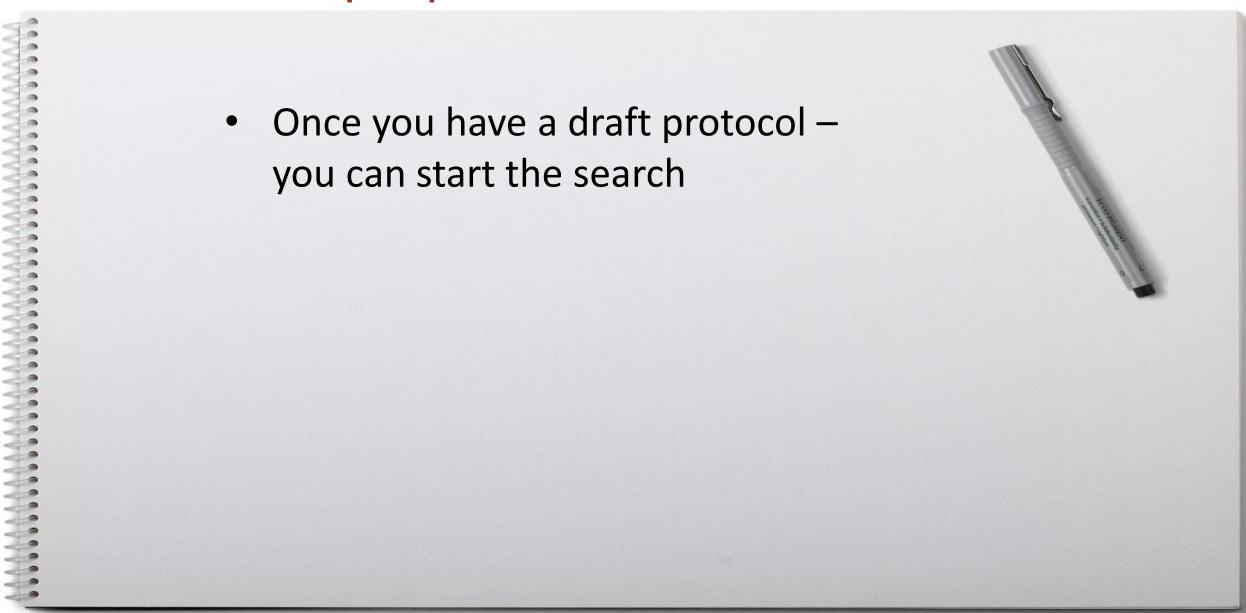